# **marquee Documentation**

*Release unknown*

**ClearDATA**

**Oct 21, 2016**

#### Contents

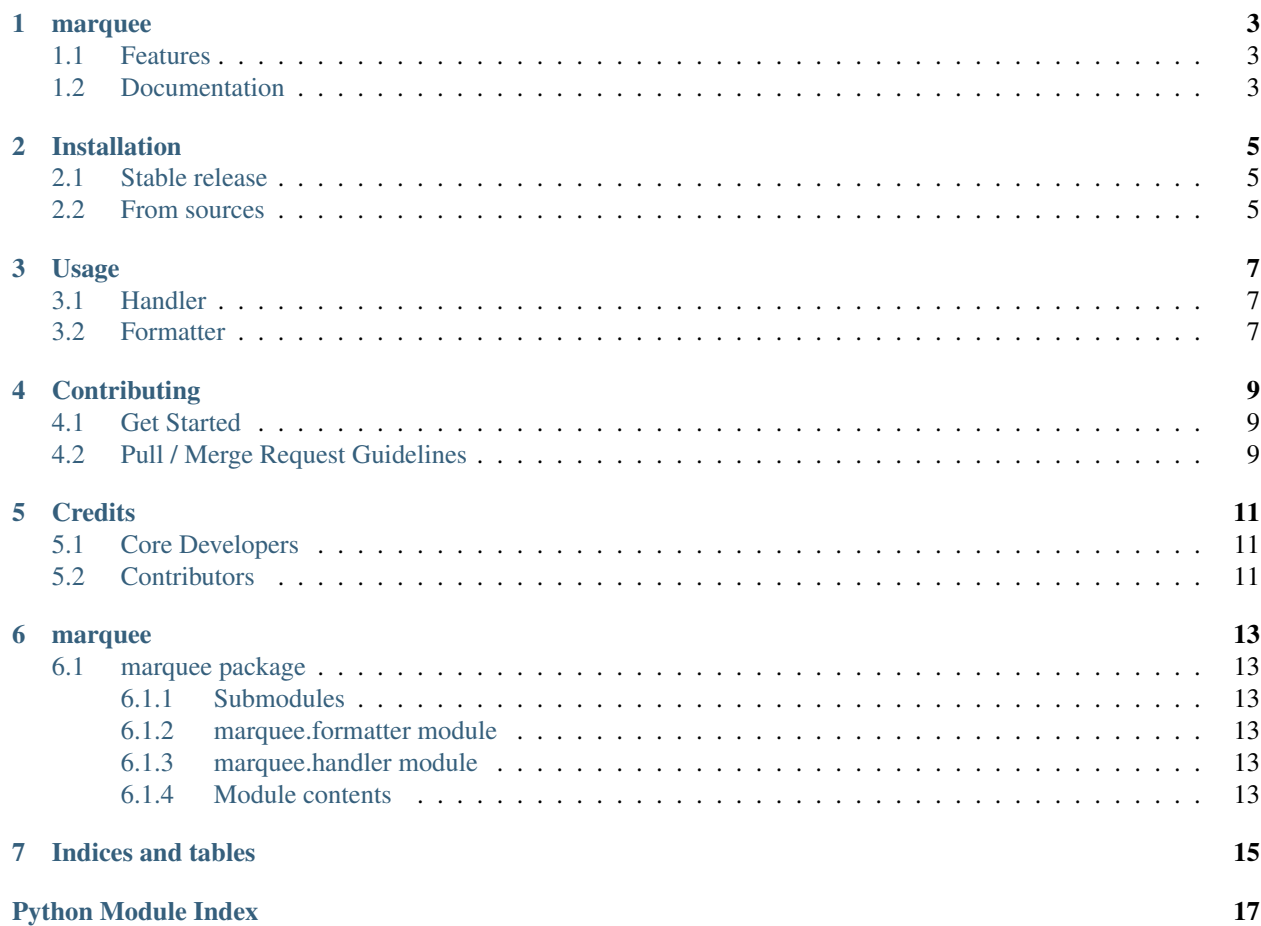

Contents:

### **marquee**

<span id="page-6-0"></span>marquee is a very simply Python logging formatter and handler to send log events as CloudWatch Events.

# <span id="page-6-1"></span>**1.1 Features**

- simple log formatter
- handler to send events to CloudWatch Events

# <span id="page-6-2"></span>**1.2 Documentation**

Documentation can be found at [http://marquee.readthedocs.io/en/latest/.](http://marquee.readthedocs.io/en/latest/)

### **Installation**

### <span id="page-8-1"></span><span id="page-8-0"></span>**2.1 Stable release**

To install marquee, run this command in your terminal:

\$ pip install marquee

This is the preferred method to install, as it will always install the most recent stable release.

If you don't have [pip](https://pip.pypa.io) installed, this [Python installation guide](http://docs.python-guide.org/en/latest/starting/installation/) can guide you through the process.

### <span id="page-8-2"></span>**2.2 From sources**

The sources for marquee can be downloaded from the [Github repo.](https://github.com/theherk/marquee)

Clone the repository:

\$ git clone git@github.com:theherk/marquee.git

Once you have a copy of the source, you can install it with:

\$ python setup.py install

### **Usage**

### <span id="page-10-1"></span><span id="page-10-0"></span>**3.1 Handler**

To use the handler, simply add it to you log:

```
import logging
from marquee.formatter import MarqueeFormatter
from marquee.handler import CloudWatchEventsHandler
log = logging.getLogger(__name__)
log.setLevel(logging.DEBUG)
handler = CloudWatchEventsHandler()
log.addHandler(handler)
```
## <span id="page-10-2"></span>**3.2 Formatter**

To use the formatter, which is optional, add it to your handler. If you don't use this formatter, *\_\_name\_\_* will be used for the source in the handler. If you do, you can pass *source* too the handler along with any other formatter arguments. Then, this will be included in the CloudWatch Event.

To add the formatter to the handler:

```
fmt = MarqueeFormatter('theherk.testapp')
handler.setFormatter(fmt)
```
# **Contributing**

<span id="page-12-0"></span>Contribution are welcome. You can contribute in the following ways.

- report bugs
- fix bugs
- implement features
- write documentation
- submit feedback

# <span id="page-12-1"></span>**4.1 Get Started**

# <span id="page-12-2"></span>**4.2 Pull / Merge Request Guidelines**

# **Credits**

# <span id="page-14-1"></span><span id="page-14-0"></span>**5.1 Core Developers**

• Herkermer Sherwood [theherk@gmail.com](mailto:theherk@gmail.com)

# <span id="page-14-2"></span>**5.2 Contributors**

#### **marquee**

### <span id="page-16-6"></span><span id="page-16-1"></span><span id="page-16-0"></span>**6.1 marquee package**

#### <span id="page-16-2"></span>**6.1.1 Submodules**

#### <span id="page-16-3"></span>**6.1.2 marquee.formatter module**

marquee logging formatter.

```
class marquee.formatter.MarqueeFormatter(source=None, *args, **kwargs)
    Bases: logging.Formatter
```
#### **format**(*record*)

Overridden format method.

This will create a json object containing data for the CloudWatch Event.

class marquee.formatter.**MarqueeEventFormatter**(*event\_type=None*, *source=None*, *\*args*, *\*\*kwargs*)

Bases: logging.Formatter

**format**(*record*)

Overridden format method. This will create a json object containing data for the CloudWatch Event.

#### <span id="page-16-4"></span>**6.1.3 marquee.handler module**

marquee logging handler.

```
class marquee.handler.CloudWatchEventsHandler(session=None, detail_type=None, *args,
                                                   **kwargs)
```
Bases: logging.Handler

**emit**(*record*)

Overridden emit method.

This will emit the log message to CloudWatch Events. Permissions and target account all set according to normal boto resolution.

#### <span id="page-16-5"></span>**6.1.4 Module contents**

**CHAPTER 7**

**Indices and tables**

- <span id="page-18-0"></span>• genindex
- modindex
- search

Python Module Index

#### <span id="page-20-0"></span>m

marquee, [13](#page-16-5) marquee.formatter, [13](#page-16-3) marquee.handler, [13](#page-16-4)

#### Index

# C

CloudWatchEventsHandler (class in marquee.handler), [13](#page-16-6)

## E

emit() (marquee.handler.CloudWatchEventsHandler method), [13](#page-16-6)

### F

format() (marquee.formatter.MarqueeEventFormatter method), [13](#page-16-6)

format() (marquee.formatter.MarqueeFormatter method), [13](#page-16-6)

### M

marquee (module), [13](#page-16-6) marquee.formatter (module), [13](#page-16-6) marquee.handler (module), [13](#page-16-6) MarqueeEventFormatter (class in marquee.formatter), [13](#page-16-6) MarqueeFormatter (class in marquee.formatter), [13](#page-16-6)